NASA Contractor Report 189118

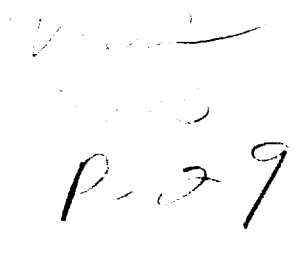

# Users Manual and Modeling Improvements for Axial Turbine Design and Performance Computer Code TD2-2

Arthur J. Glassman *University of Toledo Toledo, Ohio*

March 1992

Prepared for Lewis Research Center Under Grant NAG3-1165

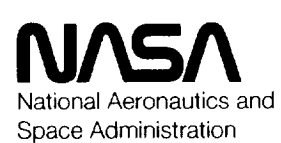

(NASA-CR-189118) **USERS** MANUAL AND MODELING IMPROVEMENTS FOR AXIAL TURBINE DESIGN **AN0** PERFORMANCE COMPUTER CODE TD2-2 Final Report (Toledo Univ.) 29 p Unclas

N92-27376

**G310Z** 0099198 range i Santa Barat II.<br>September 1980 – Paris II.  $\mathbf{v}_\perp$  $\alpha$  .  $\epsilon$  $\mathcal{L}_{\mathcal{A}}$ 

# USERS MANUAL AND MODELING IMPROVEMENTS FOR AXIAL TURBINE

# DESIGN AND PERFORMANCE COMPUTER CODE TD2-2

Arthur J. **Glassman** University **of** Toledo Toledo, Ohio

### **SUMMARY**

**Computer code TD2** is used to **study** and **select** design **geometries** for axial-flow **turbines.** Improved **modeling was incorporated into this code, which computes design-point gas velocities, gas** angles, and **efficiency for multistage,** multishaft, **cooled or uncooled,** axial-flow **turbines. The code is** based **on** a streamline **analysis that can** use meridional **velocity** gradients as a primary **design variable. An internal correlation is used** to determine **blade-row total-pressure-loss coefficients** along **the** streamlines.

**The modeling** improvements made to **code TD2 were** related to turbine **cooling and** to the **internal** loss **correlation.** *With* **regard** to **turbine cooling:** (1) an **option was** added **to compute coolant flow rate for each blade row, (2) coolant** specific **heat was made** to **be** a **function of coolant temperature instead of** being assumed **equal** to **main-stream** specific **heat,** (3) **coolant** pressure **was input for each of the blade** rows instead of being assumed equal to turbine-inlet pressure, and (4) stage efficiency loss due to cooling **was** added as an **optional input** and **incorporated directly into** the blade-row **streamline loss calculation. With regard to the internal** loss **correlation,** a **Reynolds number dependency was** added, and the **coefficients were calibrated to produce best** agreement between **calculated efficiencies** and measured **efficiencies for** a **data** base **of 10 turbines. The** resultant average **deviation was** about 1 point **in efficiency.**

This report presents the improved modeling and serves as a users manual for the upgraded Fortran code, which is renamed TD2-2. The modified analysis methods and the revised loss correlation are given. Program input and output, which contain some additions to those of the original code, are described. A sample case for a cooled turbine is included.

### **INTRODUCTION**

One of the **first** steps in the design of a turbine is the study and **selection** of **stage** number, **flow path** annulus, flow angles and velocities, and **the resultant turbine efficiency. A computer code** that **can be used to** accomplish **this process for** a **multistage,** multishaft, **cooled or** uncooled, axial-flow **turbine is the TD2 code presented in reference 1. It is** based **on** a streamline analysis **that can use** meridional velocity **gradients** as a **primary design variable,** and **it includes** an **internal correlation, developed in reference 2, for blade-element total-pressure-loss coefficient. The use of** meridional **velocity gradients rather than tangential velocity gradients for the stators** and **work gradients for the rotors was** an **innovative** approach **that largely eliminated the input specification of gradients** having *either* no solution at all **or no** acceptable *solution.*

**A** recent**evaluation**of **the TD2 code** indicateda need for**improved** modeling, partlyto **correct**defi**ciencies**and partlyto **enhance capabilities.**Modeling deficienciesincludedthe assumption of **coolant** specific heat being equal to main-stream specific heat, the assumption of coolant inlet pressure being

NASA Resident Research **Associate at** Lewis Research Center.

**equal** to **main-stream inlet pressure** and, **most** serious **of** all, **failure of** the **internal** loss **correlation** to **provide** adequate **estimates of efficiencies for turbines whose design characteristics** (loading, **reaction,** Mach **number) fall outside the** limited **range of characteristics of those turbines from which the correlation was developed. Code enhancements deemed desirable included the computation of coolant flow rates** and **the incorporation of stage-efficiency loss due to cooling directly into the blade-row design calculation.**

**The** improved **modeling used for code TD2 is presented** herein. **This report** also serves as a users manual **for the upgraded Fortran code, which is renamed TD2-2. Program input** and **output, which include some additions,** are **described. A** sample **case for** a **cooled turbine is included.**

### SYMBOLS

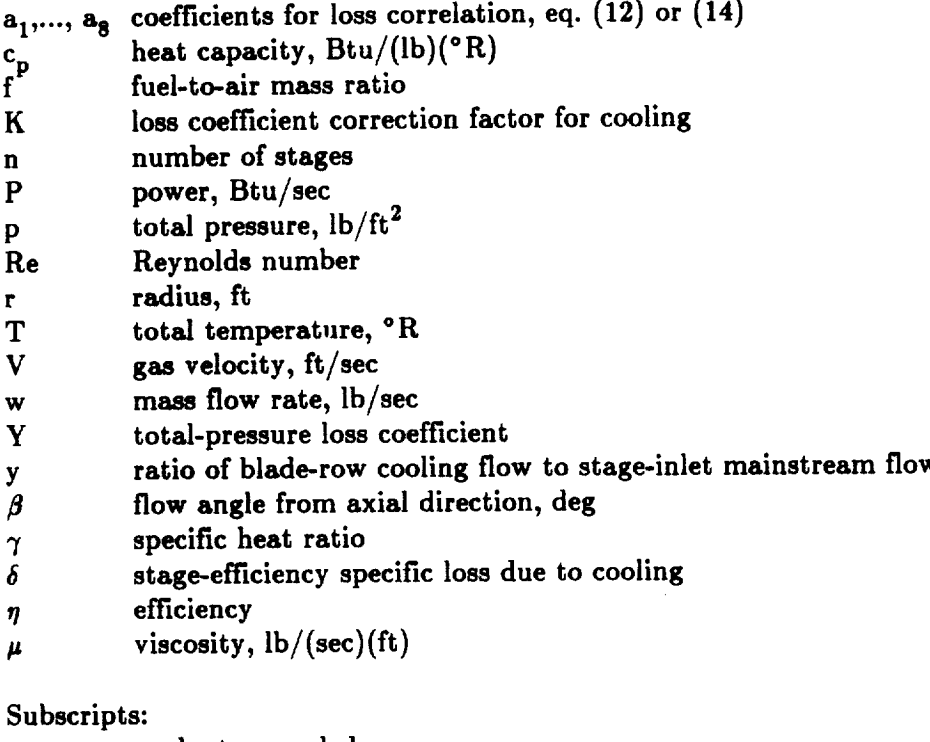

C ex **i id in** m mix P ro **rp** st static **th tp coolant** or **cooled** stage or turbine **exit dummy index for** blade **row number ideal** stage **or turbine inlet main** stream **value after coolant** and **mainstream mixing primary (i.e., value** at **turbine inlet) rotor rotor primary stator static value thermodynamic** turbine **primary**

### unc uncooled 1 **first** stator **of turbine**

### **Superscripts:**

- \* **value** based **on** constant heat **capacity**
- average value

### MODELING IMPROVEMENTS

**Computer code** TD2 **computes** design-point **velocity** diagrams and performance **for** multistage, multishaft, **cooled or uncooled, axial-flow turbines. The** basic **model for the** analysis **consists of a series of** streamlines **that trace the path of the flow from known conditions at the inlet to the final calculation** station at **the exit. With the** assumption **of** axisymmetric **flow, the streamlines define** a **series of annular** streamtubes, **each containing** a **fixed fraction of the flow,** as **represented by the** meridional section shown **in figure 1. Calculations** are **made** at **the indicated design stations, which** are located between **the** blade **rows** as **shown in figure 1.**

**A** recent **evaluation of** the TD2 analysis **indicated** a need for **modeling** improvements **related** to turbine cooling as well as to the internal loss **correlation.** These were made partly to correct deficiencies and partly to enhance capabilities.

### **Turbine Cooling**

The modeling in **code TD2 was** based **on** the assumption **of** coolant **specific** heat being equal **to** main**stream specific heat for both** coolant and main-stream **mixing** and **turbine (or stage) ideal power. Ideal power was** also based **on the** assumption **of coolant inlet** pressure **equal to turbine inlet pressure. Improved modeling in these** areas **are** addressed **herein. Also, options were** added **to the code to compute coolant flow rate for each** blade **row** and **to incorporate** an input stage-efficiency **loss due to cooling directly into the** blade-row **streamline calculation. Finally,** additional **values of turbine total efficiency** based **on** alternative **definitions of ideal power were computed** and **displayed.**

Specific heat. -- Coolant specific heat was related to temperature by an equation obtained from reference 3 and **shown** in table I. This is a **general** equation for the **specific** heat of air with a **given** initial humidity W and **containing** products of **combustion** of a hydrocarbon fuel with a hydrogen-to-carbon mass ratio, HOC. The value of HOC used in table I is for a typical jet fuel such as JP-4 or JetA. For the **coolant,** the fuel-to-air ratio f is set to **zero.** An option is provided to also use this equation for the turbine main-stream flow **instead** of using input values of **specific** heat at each **station.** For that usage, a **value** for f **can** be included in the input.

Mixing. -- **The** heat balance **for** the mixing **of coolant** and main stream in **code** TD2 **was** based on **constant** specific heat:

$$
T_{mix}^* = \frac{w_m T_m + w_c T_c}{w_m + w_c}
$$
 (1)

For codeTD2-2, this has been **modified** to

$$
T_{\text{mix}} = \frac{w_{\text{m}}\bar{c}_{\text{p,m}}T_{\text{m}} + w_{\text{c}}\bar{c}_{\text{p,c}}T_{\text{c}}}{w_{\text{m}}\bar{c}_{\text{p,m}} + w_{\text{c}}\bar{c}_{\text{p,c}}}
$$
(2)

where the  $\bar{c}_p$  are the average specific heat values between the initial temperature of a stream and the **mixed** temperature.

**Where products** of **combustion** are **present,**the **fuel-to-airratioaftermixing of** main **stream and coolant ineach** blade row is

$$
f_{\text{mix}} = \frac{f_{\text{m}}}{1 + \frac{w_{\text{c}}}{w_{\text{m}}} \left(1 + f_{\text{m}}\right)} \tag{3}
$$

This **fuel-to-air ratio is** used **for** the **calculation** of **specific** heat **(table** I).

**Ideal power.** -- **Turbine** ideal **power** is **used** to define a turbine **efficiency.** In **code** TD2, turbine **ideal power was based on coolant specific heat and inlet pressure** assumed **equal** to turbine-inlet **specific heat and inlet pressure, respectively.**

$$
P_{id}^* = \overline{c}_{p,p} \left( w_p T_p + w_c T_c \right) \left[ 1 - \left( \frac{P_{ex}}{P_{in,p}} \right)^{(\gamma - 1)/\gamma} \right]
$$
 (4)

**To account for** the **differences between** turbine-inlet and **coolant values** of **specific** heat and **inlet pressure,** the turbine **ideal** *power* **in code TD2-2 is calculated** as

$$
P_{id,th} = w_p \bar{c}_{p,p} T_p \left[ 1 - \left( \frac{P_{ex}}{P_{in,p}} \right)^{(\gamma - 1)/\gamma} \right] + \sum_{i=1}^{2n} w_{c,i} \bar{c}_{p,c,i} T_{c,i} \left[ 1 - \left( \frac{P_{ex}}{P_{c,i}} \right)^{(\gamma - 1)/\gamma} \right]
$$
(5)

**The above** definition of **ideal power includes all** the **coolant flows** and **yields a** turbine **efficiency called** thermodynamic **efficiency. There are alternative definitions** *of* **ideal power** that **differ in** the **amount of coolant included. For rotor primary efficiency, ideal power is defined**

$$
P_{id,rp} = w_p \bar{c}_{p,p} T_p \left[ 1 - \left( \frac{P_{ex}}{P_{in,p}} \right)^{(\gamma - 1)/\gamma} \right] + w_{c,1} \bar{c}_{p,c,1} T_{c,1} \left[ 1 - \left( \frac{P_{ex}}{P_{c,1}} \right)^{(\gamma - 1)/\gamma} \right]
$$
(6)

**while,** for turbine primary **efficiency,**

$$
P_{id,tp} = w_p \overline{c}_{p,p} T_p \left[ 1 - \left( \frac{P_{ex}}{P_{in,p}} \right)^{(\gamma - 1)/\gamma} \right]
$$
 (7)

The **calculation and presentation of** these primary **efficiencies** have been **added** to **code** TD2-2.

Coolant flow rate. - The algorithm of reference 4 can be optionally used to compute a coolant flow rate for each blade row. This is the same algorithm that is used in the NNEP **cycle** code **(ref. 5).** When using this option, additional input specifying vane and blade metal temperatures **and** cooling configuration **are** required.

**Cooling loss.**-- Reference **4** uses **assigned** values**of stage-efficiencyspecific**loss,**which** isdefined**as**

$$
\delta = \frac{\Delta \eta}{\eta_{\text{unc}} y} \tag{8}
$$

for stator **and** rotor to determine stage-efficiency loss due to **cooling.**

$$
\frac{\eta_{\rm c}}{\eta_{\rm unc}} = 1 - y_{\rm st} \delta_{\rm st} - y_{\rm ro} \delta_{\rm ro}
$$
\n(9)

**To** incorporate this **loss into the** TD2-2 design **calculation** requires determination of a **corresponding increase in blade-row total-pressure** loss **coefficient Y. This is done** by **defining** a **loss-coefficient correction factor K such that**

$$
Y_{st,c} = (1 + y_{st} K) Y_{st,unc}
$$
 (10a)

**and**

$$
Y_{ro,c} = (1 + 2y_{ro}K)Y_{ro,unc}
$$
 (10b)

**Code TD2-2 first finds** the uncooled **solution and** then **estimates** the value of **K** needed to **produce** the required value of  $\eta_c/\eta_{\text{unc}}$ .

### Loss **Correlation**

Losses in **code TD2 are** determined by means of blade-row total-pressureloss**coefficients**

$$
Y = \frac{P_{in} - P_{ex}}{P_{ex} - P_{ex,static}}
$$
 (11)

that **can** be **either**directly**input** or **calculatedinternally.**The internal**correlation**developed in reference 2 for code TD2 is for  $V_{in}/V_{ex} \ge a_3$ 

$$
Y = \frac{|\tan \beta_{\text{in}} - \tan \beta_{\text{ex}}|}{a_4 + a_5 \cos \beta_{\text{ex}}} \left[a_1 + a_2 \left(\frac{V_{\text{in}}}{V_{\text{ex}}} - a_3\right)\right]
$$
 (12a)

and for  $V_{in}/V_{ex} < a_3$ 

$$
Y = \frac{|\tan \beta_{in} - \tan \beta_{ex}|}{a_4 + a_5 \cos \beta_{ex}} \left[a_6 + a_7 \left(\frac{V_{in}}{V_{ex}}\right)^{a_8}\right]
$$
 (12b)

**with recommended coefficient values of**

| $a_1 = 0.055$ | $a_5 = 0.8$      |
|---------------|------------------|
| $a_2 = 0.15$  | $a_6 = 0.03$     |
| $a_3 = 0.6$   | $a_7 = 0.157255$ |
| $a_4 = 0.6$   | $a_8 = 3.6$      |

**This** analytical correlation came **from the experimentally based stage-efficiency** correlation **of reference 6** along **with the following** assumptions:

- (1) Rotor and **stator** loss **coefficients were equal when their relative** design **requirements** are identical.
- **(2) Stage reaction** at **the mean line was 50** percent.
- **(3) Axial velocity was constant through the stage.**
- **(4) Stator exit** Mach **number** was **0.8.**

Most of the stages used for the experimental correlation had a work factor of between 1 and 2, and none was higher than **2.4.**

The aforementioned analytical correlation was evaluated in this study using 10 turbines (refs. 7 to 16) that were designed for airbreathing engine applications and were performance tested in component facilities. These turbines represent the output of several different design systems and cover a wide range of design **characteristics.**Six of the turbineswere designed **and** testedby **NASA,** two were designed **and** tested by General Electric Co. (G.E.), and two were designed by Pratt & Whitney (P&W), one being tested by P&W and the other by NASA. The characteristics of these turbines are presented in table II. The number of **stages**varies**from** 1 to **5,**stage work factor**from** 1.2 to **4.7,average** stator**angle from 51** to 80 **°,** mean **diameter** (except **for** one) **from 47** to **69 cm** (18 **to 27 in.),** and **exit radius** ratio **from 0.50 to 0.86. All the** listed **total efficiencies except for two were** as measured. **In those two cases, corrections were made to** account **for** the **effects of** a **large discrepancy in flow rate from design intent** (ref. 8) and **larger than normal tip clearance** and **trailing-edge thicknesses** (ref. 12).

These turbines were modeled as closely as possible for the subject computer program, and design performance was computed. For the three turbines with the highest work factors, turbine efficiency was grossly underpredicted (by 10 to 15 points). It was noted that these three turbines had, by far, the lowest blade-row reactions  $(1 - V_{in}/V_{ex})$ , which is a factor in the loss correlation equations (12a) and (12b). Further, the efficiency of the one turbine with very high reaction was being overpredicted by several points. It was apparent that the velocity ratio  $V_{in}/V_{ex}$  dependency was too severe. In fact, the best comparisons were obtained by removing the velocity ratio dependency.

Further adjustments **were** made by multiplying each loss coefficient by an overall **Reynolds** number correction

$$
f(\text{Re}) = \left(\frac{w}{2 \times 10^6 \ \mu\text{r}}\right)^{-0.2} \tag{13}
$$

and fine-tuning the coefficients (a<sub>4</sub> and a<sub>5</sub>) of the exit-angle dependency. Calibration of the proportional constant  $a_1 = a_6$  to best fit the experimental data then completed the revision of the internal loss correlation.

Except for the Reynolds number correction, equations (12a) and (12b) can be used to represent the modified **correlation.**Therefore,to retain**consistency**with the original**computer code** and to **maintain** some generality that would allow for future modifications, the general format of the original loss correlation was retained in the computer code. The loss correlation for code TD2-2 is, therefore, expressed as, for  $V_{in}/V_{ex} \ge a_3$ ,

$$
Y = \frac{|\tan \beta_{in} - \tan \beta_{ex}|}{a_4 + a_5 \cos \beta_{ex}} \left[a_1 + a_2 \left(\frac{V_{in}}{V_{ex}} - a_3\right)\right] \left(\frac{w}{2 \times 10^6 \mu r}\right)^{-0.2}
$$
(14a)

and, for  $V_{in}/V_{ex} < a_3$ ,

$$
Y = \frac{|\tan \beta_{in} - \tan \beta_{ex}|}{a_4 + a_5 \cos \beta_{ex}} \left[a_6 + a_7 \left(\frac{V_{in}}{V_{ex}}\right)^{a_8}\right] \left(\frac{w}{2 \times 10^6 \mu r}\right)^{-0.2}
$$
(14b)

and the recommended coefficient values are

$$
\begin{array}{l} \n\mathbf{a}_1 = \mathbf{a}_6 = 0.057\\ \n\mathbf{a}_2 = \mathbf{a}_7 = 0.0\\ \n\mathbf{a}_3 = \mathbf{a}_8 = 0.0 \text{ (actually, these can be arbitrary)}\\ \n\mathbf{a}_4 = 1.0\\ \n\mathbf{a}_5 = 1.5\n\end{array}
$$

These **coefficient** values **have** been **programmed into** TD2-2 but they **can** be overwritten by **input.**

The *efficiencies* **computed** by **code TD2-2** using this **revised correlation** are **compared with** the measured **efficiencies** in **figure 2. The** average **deviation between the calculated and** measured **efficiencies for the 10 turbines is** about **1** point. **The maximum deviation, which occurred for two of the turbines, was** about **2 points on the high** side (i.e., **high** prediction). **Interestingly enough, there** are **reasons to** explain the overprediction for these two turbines. One of these turbines was the only "small" turbine in **the data base, having** a **diameter one-half, or less, of** any **of the others, and the loss correlation does not** account **for** size **effects** associated **with clearances** and surface **roughness. The** second **turbine had flow angles that were** at **least 10 ° less than those of** any **of the other turbines,** and **the decrease in loss with reduced** angle **very** possibly **does not continue into that region in the manner** specified by **the correlation.**

### DESCRIPTION OF INPUT AND OUTPUT

This section presents a detailed description of program input, normal output, and error messages. Included in the input and output sections is a sample case for a cooled turbine.

### **Input**

General input. - The major part of this section is taken directly from reference 1. The physical **input** data used by **program** TD2-2 **can** be divided **into** three**categories:input** options,**general**design requirements,and **spool** design requirements **and analysis**variables.**Input** data **in** the **first**two **categories are** specifiedonce **foreach** turbine**as a** unit. Input data **in** the last**category** are specifiedfor**each** spool of the turbine,**if**there **ismore** than one **spool,**or **foreach** set of**analysis**variablesto be **considered.** New variables added to the code or additional allowable values for a variable are indicated by an asterisk to the **left**of the variablename or value.

The **information** required to prepare the **input** data **for** a typical **case is furnished** below. Each **input item** is **described,** as **is the form** in **which the input items** are *written.* **The units of** *each* **input** item is **included in its description. Sample input for** a **cooled two-stage turbine is presented in table III.**

**The first** group of **input items read** by **program TD2-2 consists** of **a description** of the **case and** the **general input options. These items which appear in the following table, are read into the program using format** statements. **The case description given on the first line is read** as **an alphanumeric field; any combination of numbers, capital** letters, **punctuation, or blanks may** be **used. The general input options are read** as **integer fields.**

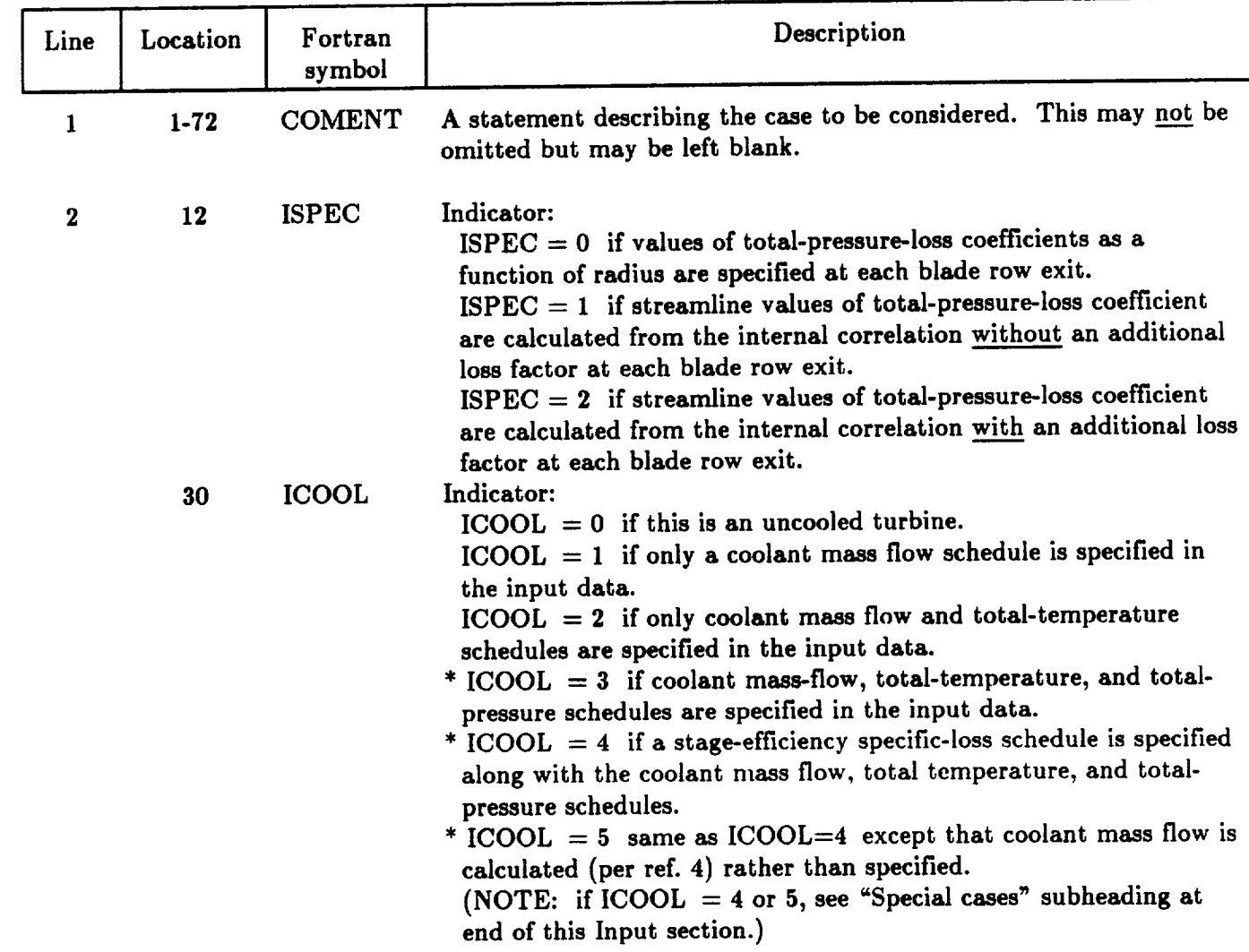

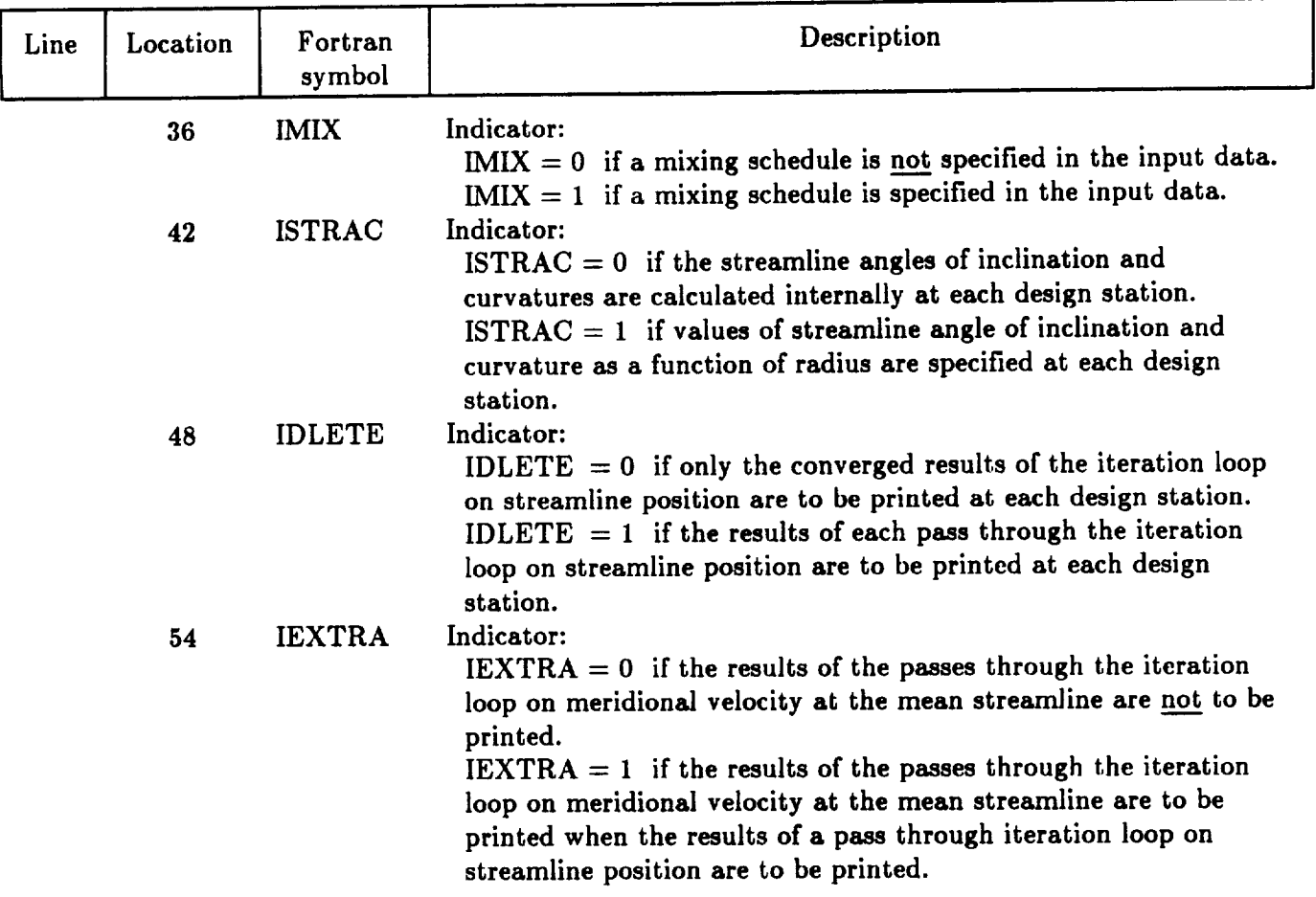

The **remaining input items** are **read into program** TD2-2 **using** NAMELIST statements. The namelist NAM1 is used to read the input items which include the **general** design requirements. The items in NAM1 are as follows:

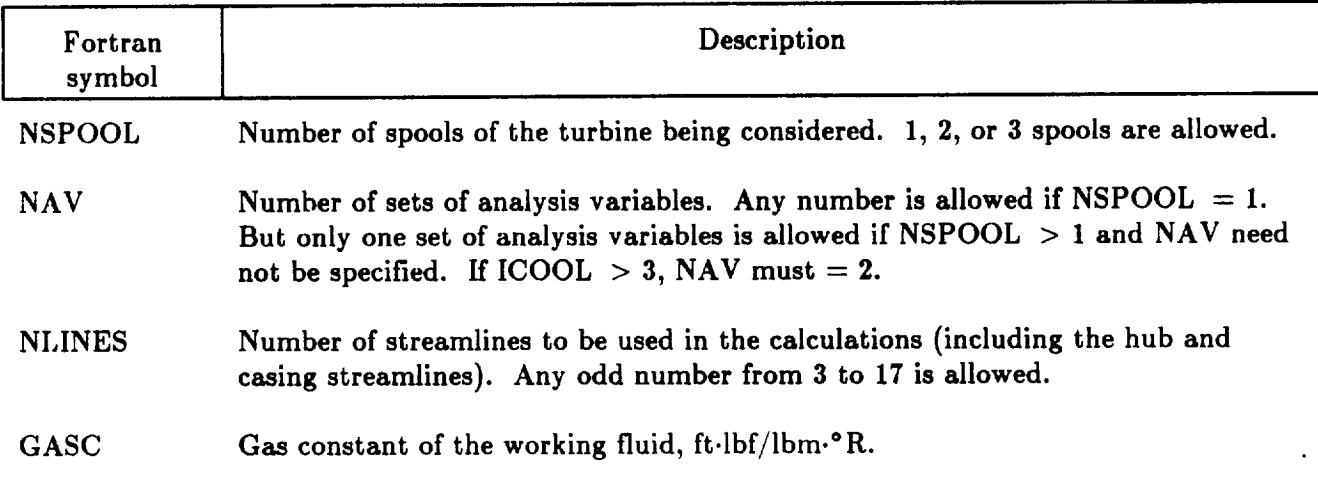

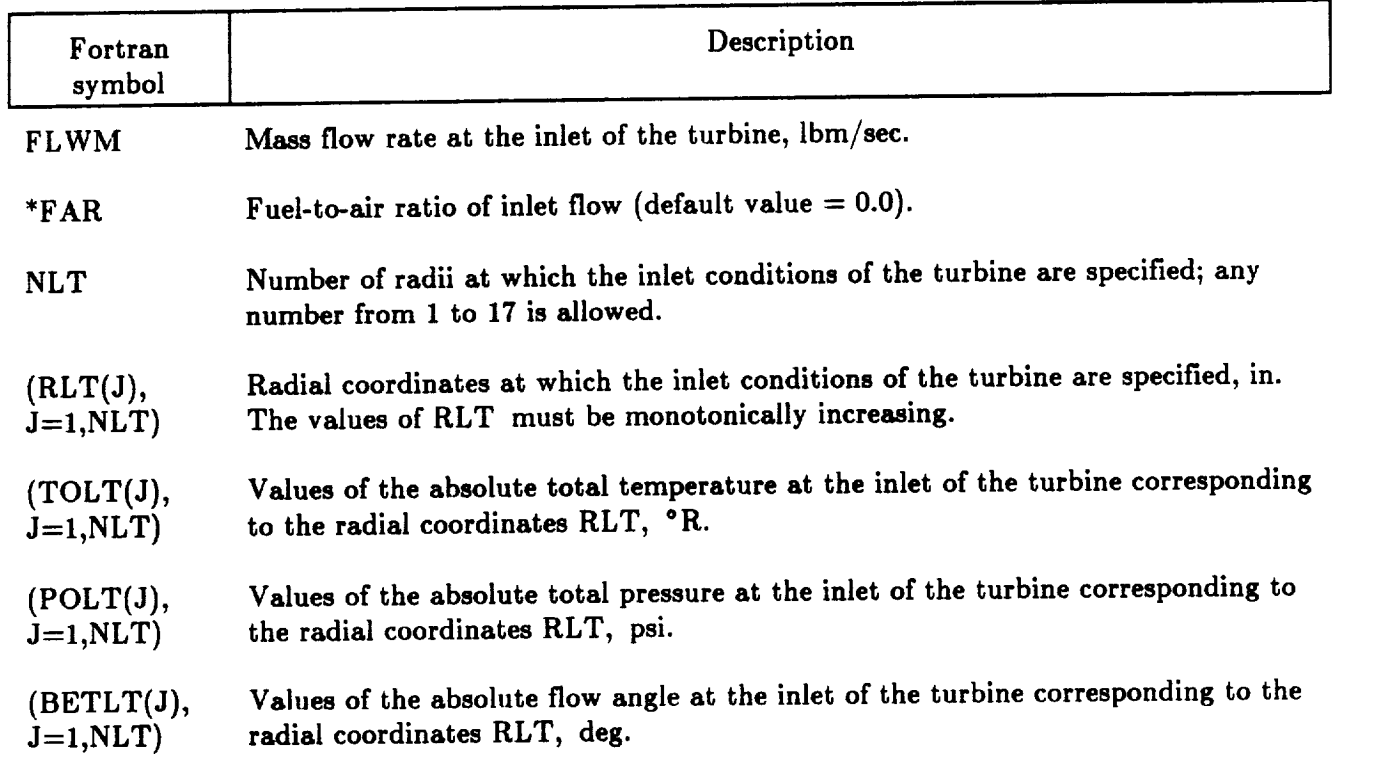

**The namelist NAM2 is** used to **read** the **input** items **for** a spool, including the spool design **requirements** and **the spool** analysis variables. Each spool **of** the turbine, **or each set of** analysis variables\_ **is** specified **in** separate **namelist groups. The items in NAM2** are as **follows:**

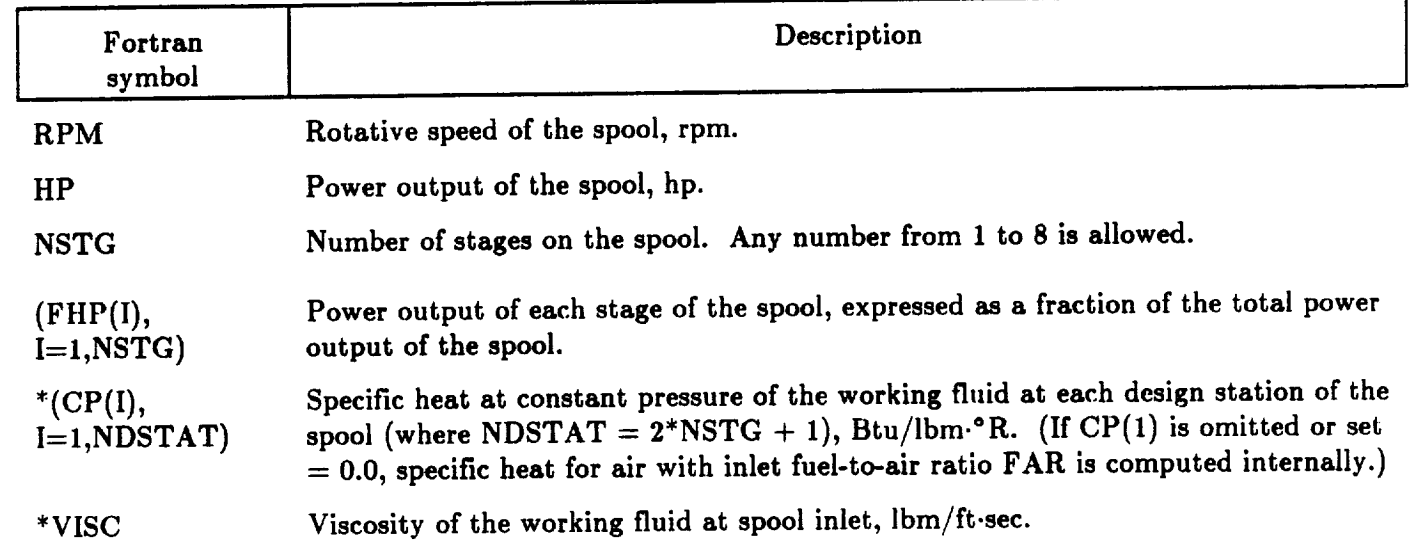

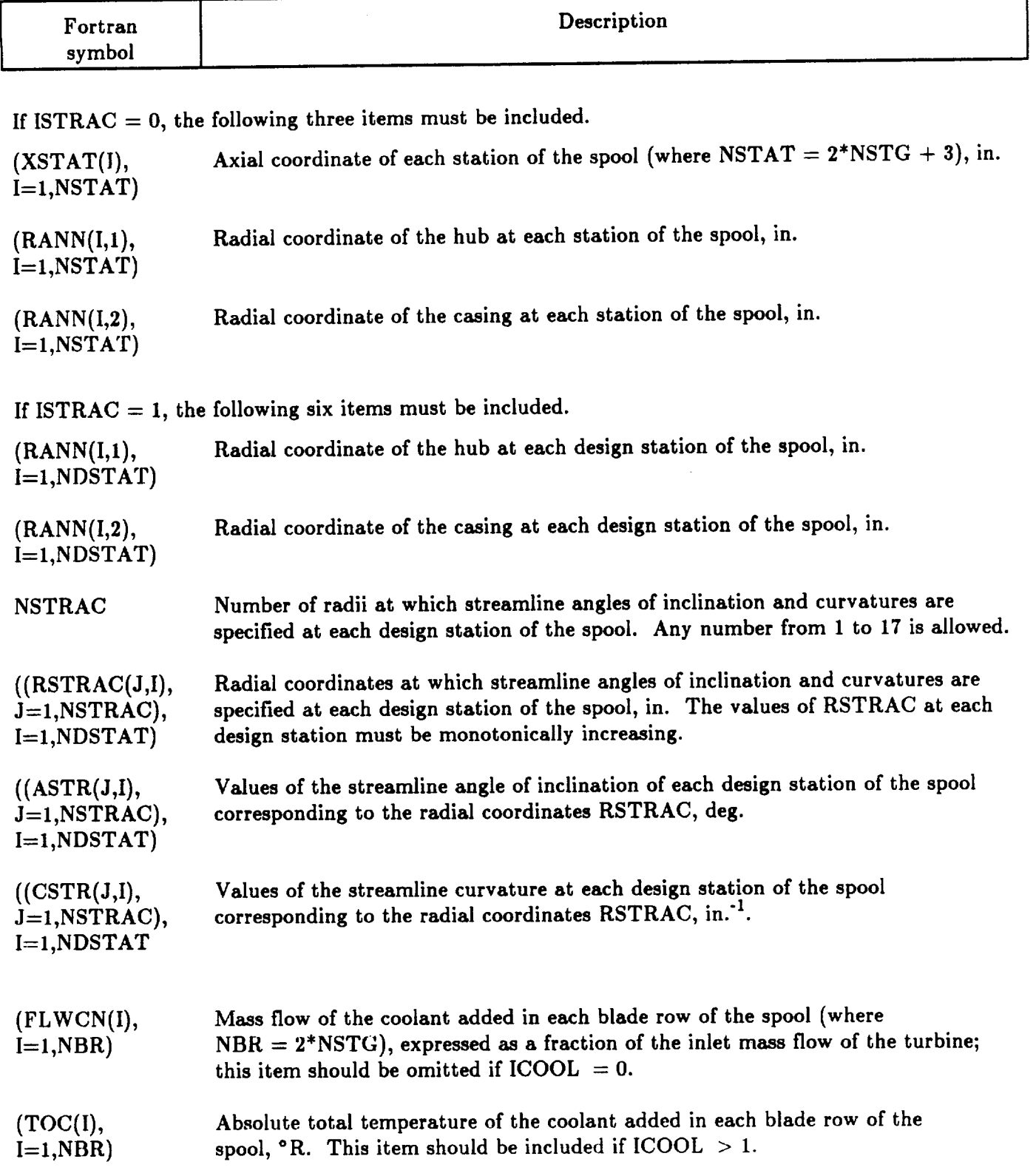

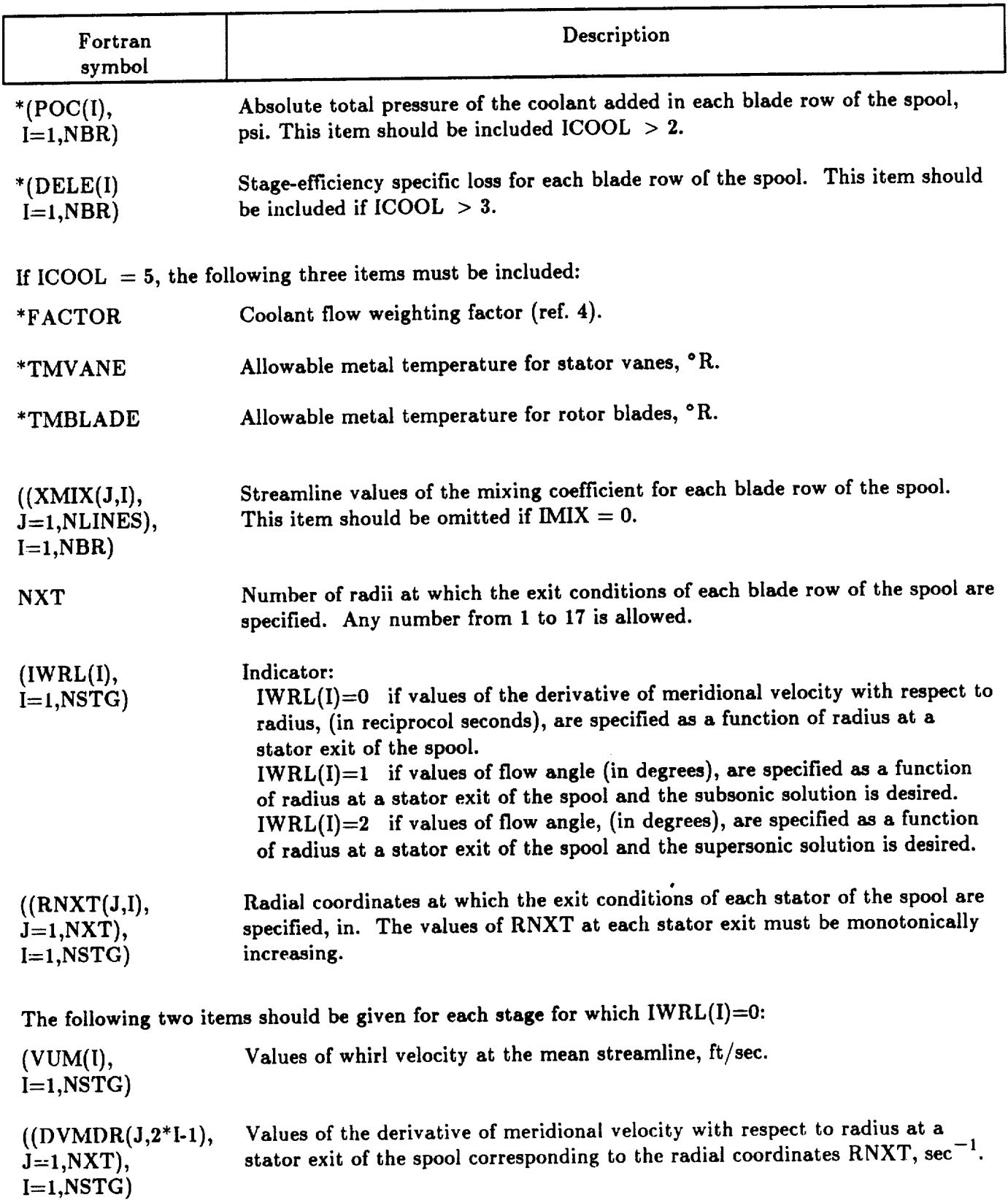

 $\hat{\mathcal{A}}$ 

 $\begin{minipage}{.4\linewidth} \begin{tabular}{l} \multicolumn{2}{c} {\textbf{1}} & \multicolumn{2}{c} {\textbf{2}} & \multicolumn{2}{c} {\textbf{3}} & \multicolumn{2}{c} {\textbf{4}} & \multicolumn{2}{c} {\textbf{5}} & \multicolumn{2}{c} {\textbf{6}} & \multicolumn{2}{c} {\textbf{7}} & \multicolumn{2}{c} {\textbf{8}} & \multicolumn{2}{c} {\textbf{9}} & \multicolumn{2}{c} {\textbf{1}} & \multicolumn{2}{c} {\textbf{1}} & \multicolumn{2}{c} {\textbf{1}} & \multicolumn{2}{c$ 

**T** 

 $\sim$  220 mm  $\sim$  100 mm  $\sim$ 

 $\bullet$ 

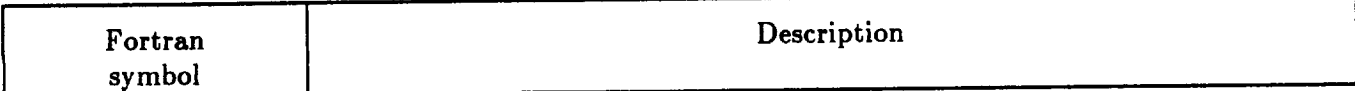

The following item should be given for each stage for which  $IWRL(I) = 1$  or 2:

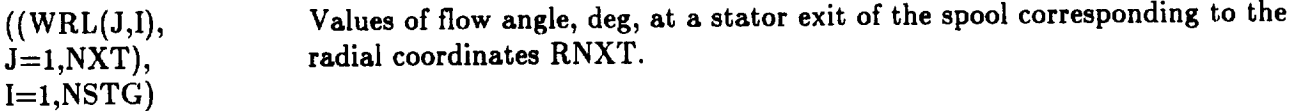

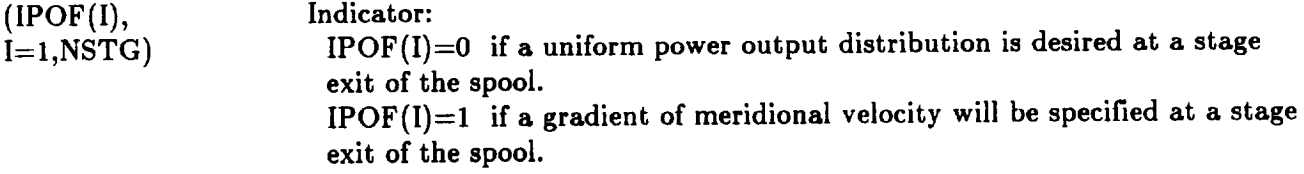

If **IPOF(I) =** 1, the **following item must** be **included:**

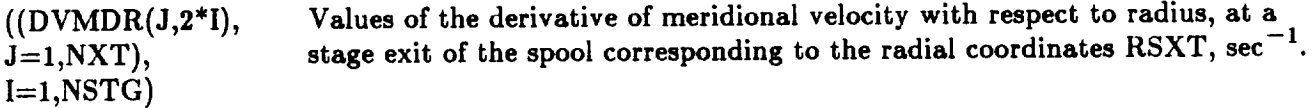

If  $IPOF(I) = 1$  or  $ISPEC = 0$  or 2, the following item must be included:

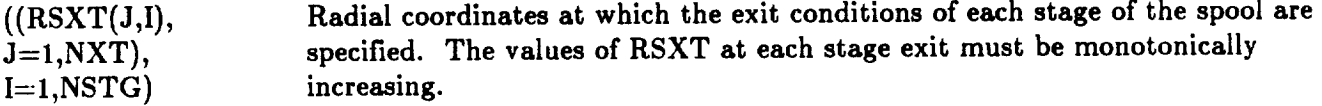

If  $ISPEC = 0$  or 2, the following two items must be include

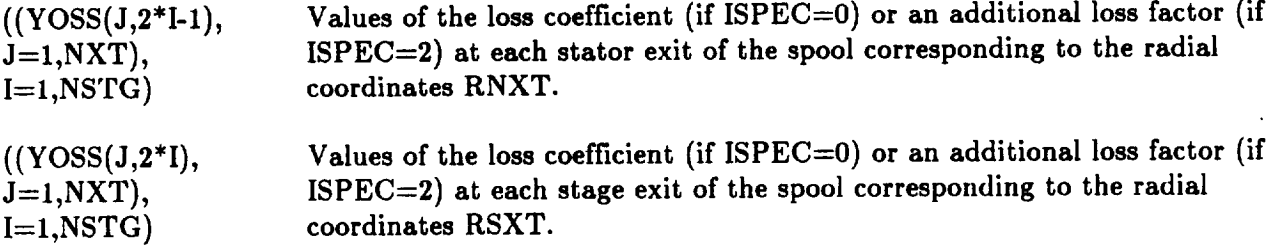

If  $ISPEC = 1$  or 2 and the default values (see eqs.  $(14a)$  and  $(14b)$ ) are not acceptable, the following item **must** be **included:**

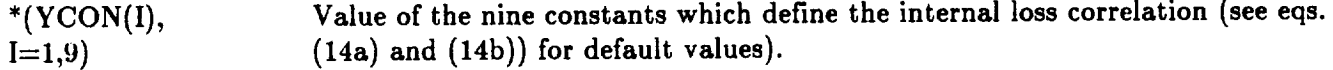

**This completes** the input data description **for** a single spool, **one** spool of a multispool design, or one set **of analysis variables. For each new case, the complete input** specification **from** "line **1," the comment card, will** be required. **For additional** spools **or** sets **of** analysis **variables, the input specification returns to the beginning of the NAM2 namelist. When more than one** set **of** analysis **variables is used,** any **quantity that is not explicitly reset will remain** unchanged **from tile value previously** specified.

Special cases. -- There are two special cases requiring a specific combination of inputs in order to achieve **the** desired **outcome. One is** a **turbine with an exit guide vane, and the other is** a **cooled turbine for which** a **stage-efficiency** specific loss **due to cooling is incorporated into the design calculation.**

**For** a **turbine with n** stages **plus** an exit guide **vane (EGV), often** referred to as an n **+** 1/2 stage turbine, the following variables must be **set** as shown, and **the** reasons **for** doing so are indicated.

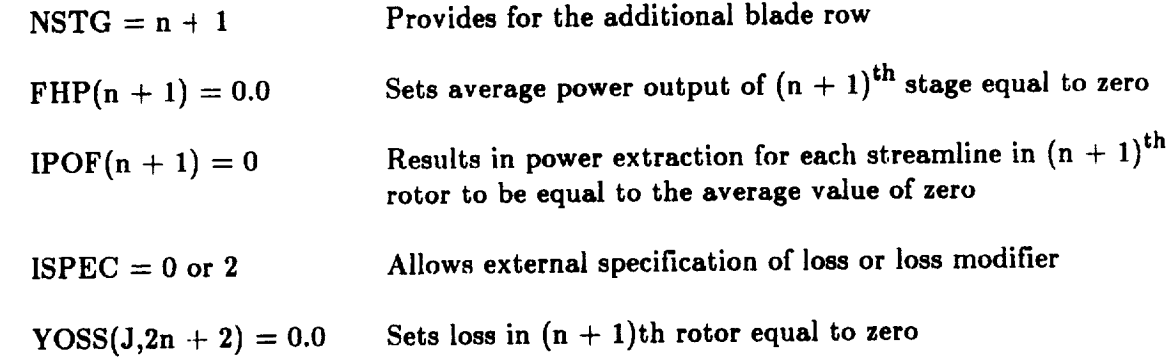

The **internal** loss **model is** not specifically **for** a **diffusing** blade **row (i.e., the** EGV). If so **desired, the** EGV **loss** can **be** externally set **or modified** through **the** input **value of YOSS (J,2n +** 1).

To incorporate a **stage-efficiency specific** loss due to **cooling into** the **design calculation** requires **a** procedure **for modifying the blade-row** loss **coefficients. This is accomplished by having the code execute** a **design without the** additional **cooling** *losses,* **internally** estimating a **loss-coefficient correction factor based on** mean-streamline **flow properties, and then reexecuting the design with the modified loss coefficients. The input variables must be set** as **follows:**

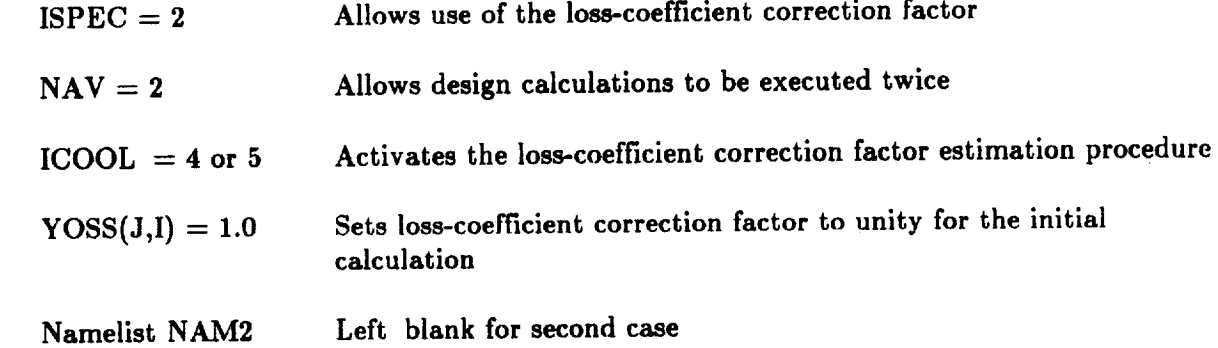

While **not exactly** duplicating **the input values for** stage-efficiency **specific loss,** this **simplified procedure does** appear **to capture better than 90 percent of the cooling loss. This should be** acceptable since **the** specific-loss **values** are **usually rather approximate. Should greater** accuracy **be desired,** additional **computer runs can be made using the results from the previous run to determine better values for tile** additional **loss factors.**

Sample input. - The sample input presented in table **III** is for a two-stage cooled turbine and includes **stage-efficiency** specific loss. The alphanumeric **case** description is followed by the line **of** input option indicators. **As** required for this case, an additional loss factor is needed (ISPEC *=* 2), and the stage-efficiency *specific* loss **is** to *be* **included (ICOOL** *= 4).* The four zeros **specify** no mixing, internal **calculation of** *streamline* slopes and curvatures, and no debug output.

Namelist NAMI, **which is used only once, includes the turbine-inlet conditions and, for this case, indicates that two cases** are **to be computed (NAV = 2). The** specification **of three streamlines (NLINES = 3)** is **made to reduce the amount of sample output. Normally, a value of 9 or 11 would be used to provide greater detail.**

**Namelist** NAM2 must **appear once for each** spool **or each case. Spool speed, power, flow-path** geometry, **and design specifications** are **included. For this case, stator exit angle is specified** (IWRL **= 1) at each of three radii (NXT = 3),** as **is rotor exit** meridional **velocity** gradient (IPOF **= 1).** Included **for** the **coolant** are **flows,** temperatures, **pressures, and specific losses. An** additional **loss factor of unity is specified for the first case, and this** is modified **by the internally computed multiplier for the second case. As seen, NAM2 is blank for the second case. The output corresponding to this input** is **presented in the next section.**

### Output

**The program output consists of title headings, the input variables, and the computed** *results.* **This section presents normal output. Error** message **output is described in the next section.**

**Table IV presents the output that corresponds to the sample input shown in table IlL The output for both cases (without** and **with the** additional **loss factor for cooling)** are **normally** *printed.* **For brevity herein, however, only the final result (i.e., the** second **case) is shown since the output format for each case is identical.**

**The output begins with the program title followed by the input case title. Next comes the** echo **of the input data, first the general input** and **then the spool input. The final input is the internal loss correlation with the coefficient values** appropriately **inserted. All output items** are **fully described to the extent that the output is completely self-explanatory. Note that for this case, the internally computed additional loss factors have replaced the initial input values of unity** as **shown under the blade-row exit conditions.**

**The results of the design calculation** are **then printed for** each **streamline** at every **calculation station (i.e., first stator inlet followed by each stator and stage exit). At each stage exit, stage performance is tabulated at each streamline and then** mass-averaged **for overall stage** *performance.* **Finally, at the spool exit, stage** performance **is tabulated and overall spool performance is presented. Work factor, which is the dimensionless ratio of work to blade speed squared, has** been added **to** both **the stage** and **spool performance summaries. The mass-average** and **meanline designations refer to the particular value of blade** speed **used to** *define* **work factor. For** a **cooled turbine, two** additional **values of total efficiency, based on the ideal power definitions of equations (6) and (7), have been included in the spool performance summary.**

### **Error** Messages

**This section, with minor modification, is the same as in reference 1.**

**In addition to the normal output, various messages may** appear **in the output. These messages occur when difficulty has been encountered in the calculation.** Each **of the four** messages **is considered in turn. All are outputs from the main program. In** all **cases, some output data will be provided with the** message. **This output can be used** as **a basis for the modification of the input specifications.**

### 1. CALCULATION ABANDONED ON PASS **BECAUSE OF INSTABILITY** IF **MEANLINE MERIDIONAL VELOCITY ITERATION DUE TO CHOKED CONDITIONS**

**As** the program attempts to **find a** meanline meridional **velocity that will satisfy the** specified mass **flow requirement, the variation of** mass **flow with** meanline **velocity** is assessed. **If the** slope **of the flow versus velocity characteristic changes** sign **more than four times,** the **calculations** are aborted. **Normally, the reason for these** sign **changes is** that **the** specified mass **flow** exceeds **the** choked **value. After the** message, **conditions from the final pass through the** continuity loop are printed. **There** are **four possible remedies, listed here in order of decreasing importance.**

- **(a) Increase** the available **flow area,** by **modifying either**
	- **(1) the annulus dimensions or**
	- **(2) the average flow** angle.
- **(b) Increase** the **design station total pressure by improving** the **efficiency** level **of** the **row** *or* **reducing rotor work output.**
- **(c)** Reduce the **specified inlet** mass **flow and/or** the **coolant** flows **entering** upstream of the **choked** row.
- **(d) Reduce the total temperature.**

# **2. ITERATION FOR** THE **MERIDIONAL VELOCITY AT THE MEAN STREAMLINE HAS NOT CONVERGED WHEN ILOOP-**

**If the mass flow has not converged to the required value within the preset tolerance** after **35 iterations, the results from the 35th loop** are **printed,** and **the case is aborted. The convergence procedure is such that if** any **design station has not converged within 35 loops, the probability of** the **design being aerodynamically acceptable is remote.**

3. EQUATIONS ARE SINGULAR WHEN VMM=\_\_\_\_\_, ILOOP=\_\_\_\_, AND ILLOOP=\_\_\_\_.

**This message** indicates **that radial equilibrium could not be established at** some **radial position within the** annulus because **the four simultaneous** equations **which must be** solved **for the gradients of the principal unknowns** are **not independent. Appearance of this** message **is highly improbable, since such** an **interdependence is** a **numerical coincidence. Results from the** loop **in which the error was detected** are **printed,** and **the remainder of the** case **is** aborted.

# **4.** ITERATION **FOR STREAMLINE** POSITIONS, PRESSURE-LOSS **COEFFICIENTS,** OR **STAGE WORK** OUTPUT HAS NOT CONVERGED.

The number of loops on streamline position, streamline values of total-pressure-loss coefficient, and **streamline values of total temperature drop is limited to 25. If** any **of these quantities** has **not converged to within the'** *preset* **tolerance by** this pass, **the results** are printed. **The** program is, **however, allowed to proceed to the next design station if one exists. For designs** in **which the** meridional **velocity distributions** are **not extreme, it is extremely unlikely that these quantities will fail to converge. It is** possible that the streamline position iteration may fail to converge when the secondary option of constant **work output** at a **rotor exit is chosen. When this occurs, the case** should **be rerun employing the primary option of** specifying **radial gradients of** meridional **velocity. The error message is** also **provided to guard**

against **the** possibility **that one or** more **of these** quantities is **oscillating** about the converged value but **just outside the tolerance.**

## **SUMMARY** OF RESULTS

Turbine **design** computer code **TD2 computes design-point gas velocities, gas** angles, and **efficiency for multistage,** multishaft, **cooled or uncooled,** axial-flow **turbines. It is based on** a streamline analysis **that can use** meridional **velocity gradients** as a **primary design variable. An internal correlation for blade-row total-pressure-loss** coefficients along **the** streamlines **in incorporated into the code.**

A **recent evaluation of** the code **indicated** a need **for** modeling **improvements, partly** to correct **deficiencies** and partly **to enhance** capabilities. **Turbine modeling improvements were made** in the areas **of cooled turbines** and the **internal loss correlation.**

**With regard to cooled turbines, the following modifications were made:**

**1. An option was added** to internally compute **coolant flow rate for each** blade **row.**

**2. Coolant specific** heat **was** made to be an **internally computed function** of coolant temperature **rather than** assumed **equal to main-stream specific heat. This was clone to improve the** accuracy **of the heat** balance **for mixing of coolant** and **main-stream,** as **well** as **the** accuracy **of the computed values of turbine ideal power.**

**3. Coolant** pressure **was made to** be an **input for each coolant stream rather than assumed** equal **to turbine inlet pressure. This improved the** accuracy **of the turbine ideal** power.

**4.** Stage-efficiency specific **loss was** added as **an input option so that cooling loss could be incorporated directly** into the **blade-row** streamline **loss coefficient.**

**5. Two additional values of** cooled **turbine total efficiency based on alternative definitions of ideal** power **were computed** and added **to the output.**

**With regard** to the internal**losscorrelation,a** Reynolds number **dependency was added** to the **loss** model, and the correlation coefficients were calibrated for best agreement between calculated and measured **efficienciesfora** data base of 10 turbines. This **calibration,**which resulted**in** the deletionof blade-row velocity ratio as a separate term in the loss correlation, produced an average deviation of less than I point between **calculatedand** measured values.

**This report serves**as **a** usersmanual **for**the **upgraded code,which isrenamed** TD2-2. **Program input and** output are described**and a** sample **case fora cooled** turbine**isincluded.**

### REFERENCES

1. **Carter, A.F.;** and **Lenherr,** F.K.: Analysis of **Geometry and Design-Point Performance** of Axial-Flow **Turbines Using Specified** Meridional **Velocity Gradients. (NREC-1147-1,** Northern Research and Engineering **Corp.; NASA Contract** NAS3-12419), **NASA CR-1456, 1969.**

- **2. Carter, A.F.; Platt,** *M.;* **and Lenherr, F.K.: Analysis of Geometry and Design-Point Performance of** Axial-Flow Turbines. I -- Development of the Analysis Method and the Loss Coefficient **Correlation. NASA CR-1181, 1968.**
- **3. Glassman, A.J.: Computer Program for Thermodynamic Analysis of Open-Cycle** Multishaft **Power System With Multiple Reheat** and **Intercool. NASA TN-D7589, 1974.**
- **4. Gauntner, J.W.: Algorithm for Calculating Turbine Cooling Flow and the Resulting Decrease** in **Turbine Efficiency. NASA TM-81453, 1980.**
- 5. Plencner, R.M.; and Snyder, C.A.: The Navy/NASA Engine Program (NNEP89) -- A User's *Manual:* **NASA TM-I05186, 1991.**
- **6. Smith, S.F.: A Simple Correlation of Turbine Efficiency. J.R. Aeronaut. Sot., vol. 69, July 1965, pp. 467-471.**
- 7. Timko, L.P.: Energy Efficient Engine High Pressure Turbine Component Test Performance Report. **(RS2AEB406, General Electric Co.; NASA Contract NAS3-20643), NASA CR-168289, 1984.**
- 8. Whitney, W.J.: Cold-Air Investigation of a 31/<sub>2</sub>-Stage Fan-Drive Turbine with a Stage Loading **Factor of 4 Designed for** an **Integral Lift Engine.** 2: **Performance of 2-, 3- and 31/2-Stage Configurations. NASA TM X-3482, 1977.**
- **9. Bider, B., et** al.: **Cold-Air Investigation of a Turbine for High-Temperature-Engine Application. NASA TN D-4389, 1968.**
- 10. Whitney, W.J.; Schum, H.J.; and Behning, F.P.: Cold-Air Investigation of a Turbine for High Temperature-Engine Application. 4: Two-Stage Turbine Performance. NASA TN D-6960, 1972.
- 11. Kofskey, M.G.; Nusbaum, W.J.; and Haas, J.E.: Turbine for Ordinance Turbojet Engine. 2. Cold-**Air Performance With Opened Stator. NASA TN D-7626, 1974.**
- **12. Moffitt, T.P., et al.: Design** and **Cold-Air Test of Single-Stage Uncooled Turbine With High Work Output. NASA TP-1680, 1980.**
- **13. Whitney, W.J., et** al.: **Cold-Air Investigation of 41/z-Stage Turbine With Stage Loading Factor of 4.66** and **High Specific Work Output. 1: Overall Performance. NASA TM X-3498, 1977.**
- **14. Stabe, R.G.; Whitney, W.J.; and** Moffitt, **T.P.: Performance of a High-Work Low Aspect Ratio Turbine Tested With** a **Realistic** Inlet **Radial Temperature Profile. NASA TM-83655, 1984.**
- **15. Gardner, W.B.: Energy Efficient Program: High Pressure Turbine Uncooled Rig Technology Report. (PWA-5594-92, Pratt & Whitney** Aircraft; **NASA Contract NAS3-20646), NASA CR-165149, 1979.**
- **16. Bridgeman,** M.J.; **Cherry, D.G.;** and **Pedersen, J.: NASA/GE Energy Efficient Engine Low Pressure Turbine Scaled Test Vehicle Performance Report. (R83AEB143, General Electric Co.; NASA Contract NAS3-20643), NASA CR-168290, 1983.**

# TABLE I. - EQUATION FOR SPECIFIC HEAT OF AIR

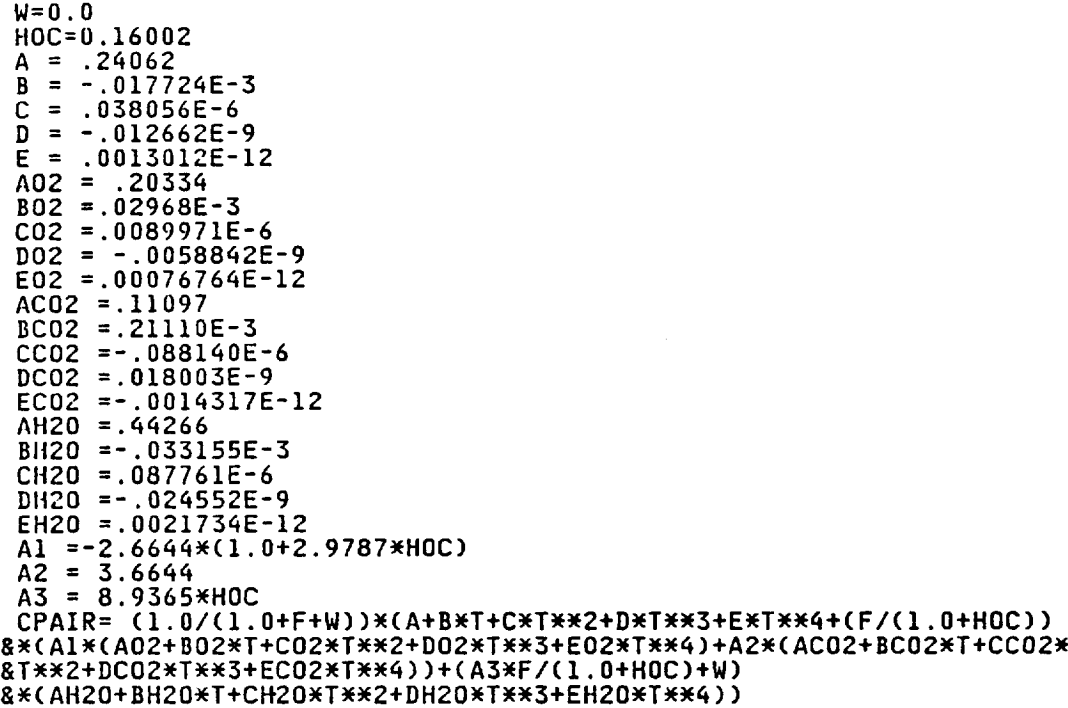

| <b>Stages</b> | Average<br>stage<br>work<br>factor | Average<br>stator<br>angle | Exit<br>mean<br>diameter,<br>cm (in.) | Exit<br>radius<br>ratio | Measured<br>efficiency | Refer-<br>ences |
|---------------|------------------------------------|----------------------------|---------------------------------------|-------------------------|------------------------|-----------------|
|               | 1.7                                | 67.0                       | 66.0 (26.0)                           | 0.73                    | 0.923                  | 9               |
| $\mathbf 2$   | 1.7                                | 64.5                       | 66.0 (26.0)                           | .63                     | .932                   | 10              |
|               | 1.2                                | 63.4                       | 20.3(8.0)                             | .68                     | .917                   | 11              |
|               | 1.9                                | 73.1                       | 47.0 (18.5)                           | .85                     | .914                   | 12              |
| 3.5           | 4.0                                | 51.4                       | 49.8 (19.6)                           | .50                     | .880                   | 8               |
| 4.5           | 4.7                                | 66.6                       | 49.8 (19.6)                           | .57                     | .855                   | 13              |
|               | 1.7                                | 75.0                       | 46.7 (18.4)                           | .86                     | .895                   | 14              |
|               | 1.6                                | 79.6                       | 56.4 $(22.2)$                         | .85                     | .901                   | 15              |
| $\mathbf 2$   | 1.3                                | 71.6                       | 69.3 (27.3)                           | .82                     | .884                   |                 |
| 5             | 2.6                                | 61.0                       | 63.5(25.0)                            | .62                     | .920                   | 16              |

TABLE II.-TURBINES USED FOR EVALUATION

 $\ddot{\phantom{a}}$ 

### TABLE III. - SAMPLE INPUT

SAMPLE **CASE FOR A TWO-STAGE COOLED TURBINE 2** \_ **0** 0 0 0 &NAM1 **NSPOOL=l,NAV=Z,NLINES=3,GASC=53.37\_FLWM=Z3-3,NLT=l,RLT =13"6, TOLT=lZ91.,POLT=50.IBETLT=O.O,** &END **&NAM2 RPM=8284.,HP=3663.,NSTG=2,FHP=.57,.43, XSTAT=-l.,O.O,1.4,3.,6.,7.8,9.,VISC=2.69E-5,** RANN(I,I)=2\_I2.6,12.8,12.73\_12.29,2\_12.25, RANN(1,2)=2\*14.75,14.44,14.44,15.04,2\*15.04,NXI RHXT(1,1)=I2.B,13.6,1\_.qjRNXT(1,Z)=I2.Z9,13.635,1q.98, WRL(1,1)=73.1,74.2,75.4,WRL(1,2)=3\*69. RSXT(1,1)=12.73,13.57,1\_.41,RSXT(1,2)=12.25,13.625,15., **DVMDR(1,2)=3\_O.O,DVMDR(1,4)=3\_O.O, FLWCN=.O941,.O700,.O245,0.O,TOC=616.,622.,2W640., POC=50.6,50.3,2\_Z3.7,DELE=.35,.70,.35,.70,** YOSS=3\_I.00,YOSS(1,2)=3wI.00,YOSS(1,3)=3WI.OO,YOSS(1,4)=3wI.O0, **8END &NAM2 &END**

# TABLE IV.-SAMPLE OUTLET

# \*\*PROGRAM TD2-2 - AERODYNAMIC CALCULATIONS FOR THE DESIGN OF AXIAL TURBINES\*\*

### SAMPLE CASE FOR A TWO-STAGE COOLED TURBINE

**HHM GENERAL INPUT DATA MHM** 

- NUMBER OF SPOOLS<br>- NUMBER OF SETS OF ANALYSIS VARIABLES<br>- NUMBER OF STREAMLINES  $\frac{1}{3}$ GAS CONSTANT = 53.37000 LBF FT/LBM DEG R<br>INLET MASS FLOW = 23.30000 LBM/SEC

\* TABULAR INLET SPECIFICATIONS \*

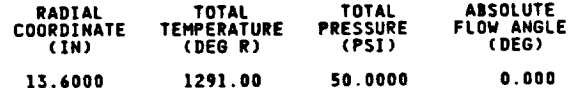

**NNN SPOOL INPUT DATA NNN** 

### **HH DESIGN REQUIREMENTS HH**

**ROTATIVE SPEED = 8284.0 RPM<br>POWER OUTPUT = 3663.00 HP** 

HH SET 2 OF ANALYSIS VARIABLES NH

### NUMBER OF STAGES = 2

### \* POWER-OUTPUT SPLIT \*

FRACTION OF<br>STAGE NUMBER SPOOL POWER OUTPUT  $0.57000$ <br> $0.43000$  $\frac{1}{2}$ 

 $\pmb{\cdot}$ 

### \* ANNULUS SPECIFICATION \*

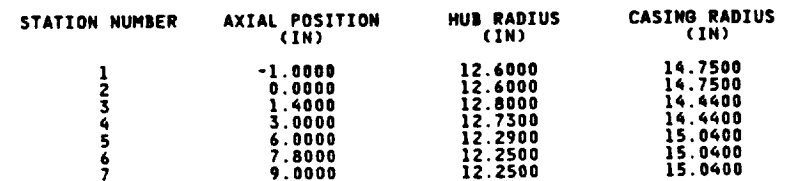

### **E COOLANT SCHEDULE #**

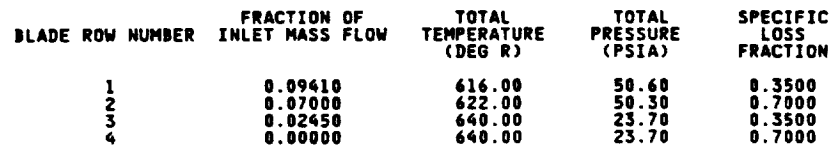

 $\frac{1}{2}$ 

 $\mathcal{L}$ 

### u **BLADE-ROW EXIT CONDITIONS**

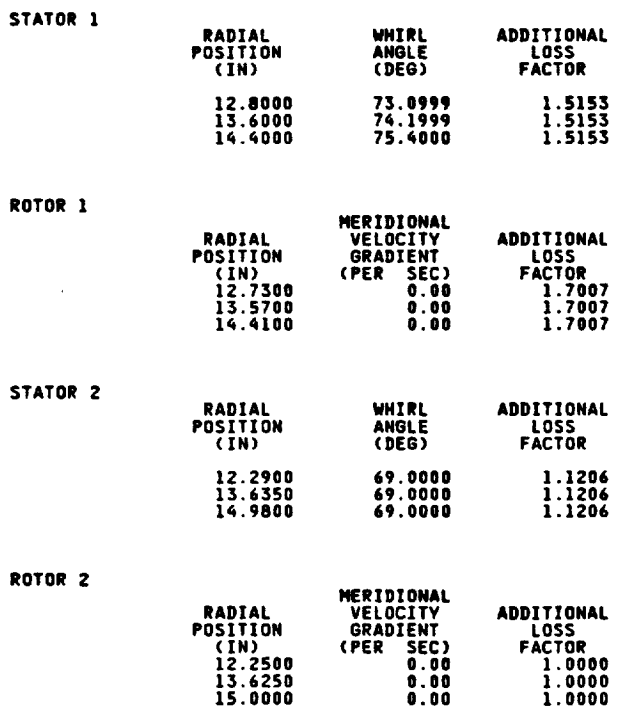

U **BASIC INTERNAL LOSS CORRELATION** w

**13.6250 0.00 1.0000 15.0000 0.00 1.0000**

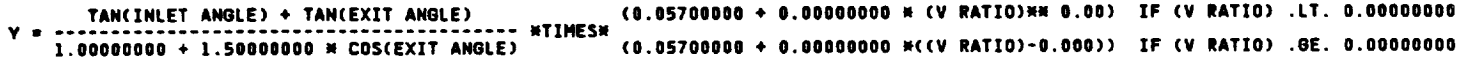

**THE PRESSURE-LOSS COEFFICIENT COMPUTED IN THIS MANNER** MAY **N0T EXCEED** A **LIMIT OF 2.00000000**

### NHH OUTPUT OF SPOOL DESIGN ANALYSIS (SET 2 OF ANALYSIS VARIABLES) HHH

### **HH STATOR INLET 1 HH**

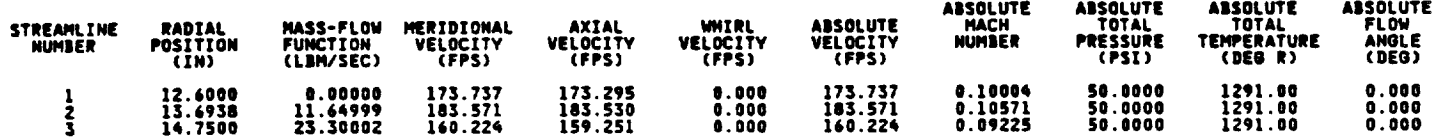

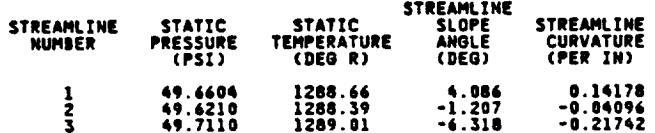

### HH STATOR 1 MIXED AND/OR COOLED QUANTITIES HH

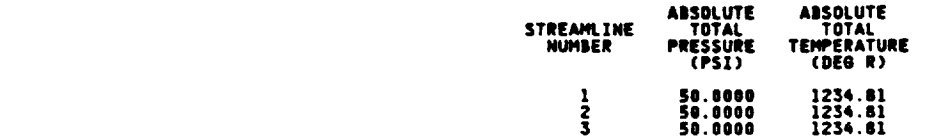

### **HN STATOR EXIT - ROTOR INLET 1 HH**

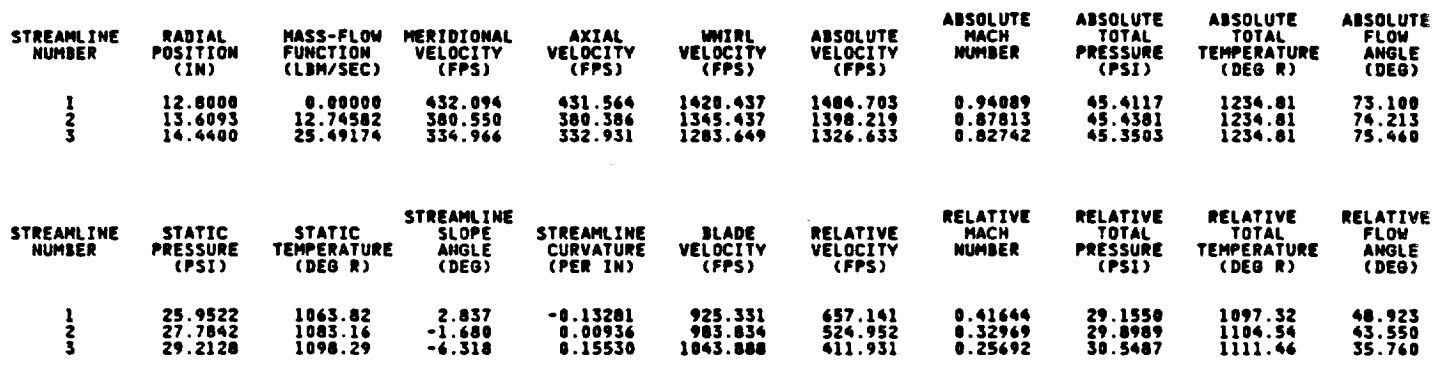

### **HH ROTOR 1 MIXED AND/OR COOLED QUANTITIES HH**

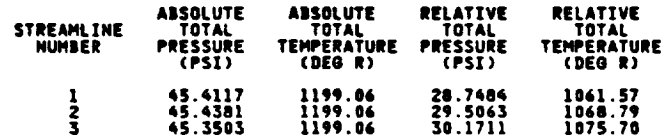

 $\overline{\phantom{a}}$ 

### HH STAGE EXIT 1 HH

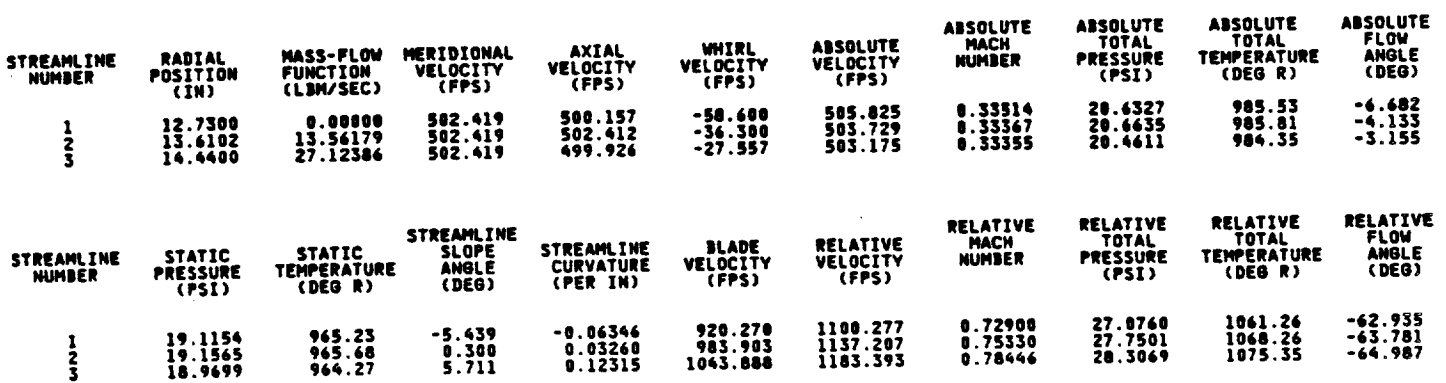

### **NN STAGE 1 PERFORMANCE NN**

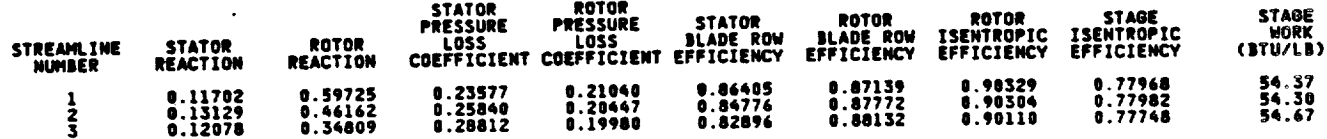

t,

.

### # MASS-AVERAGED QUANTITIES #

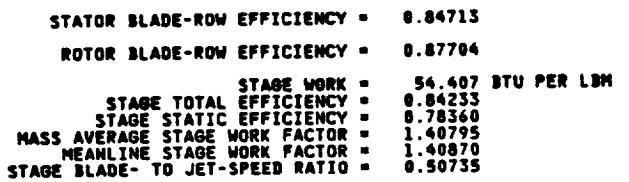

### **HH STATOR 2 MIXED AND/OR COOLED QUANTITIES HH**

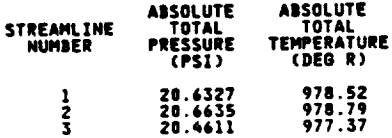

 $\cdot$ 

 $\ddot{\phantom{a}}$ 

### HH STATOR EXIT - ROTOR INLET 2 HH

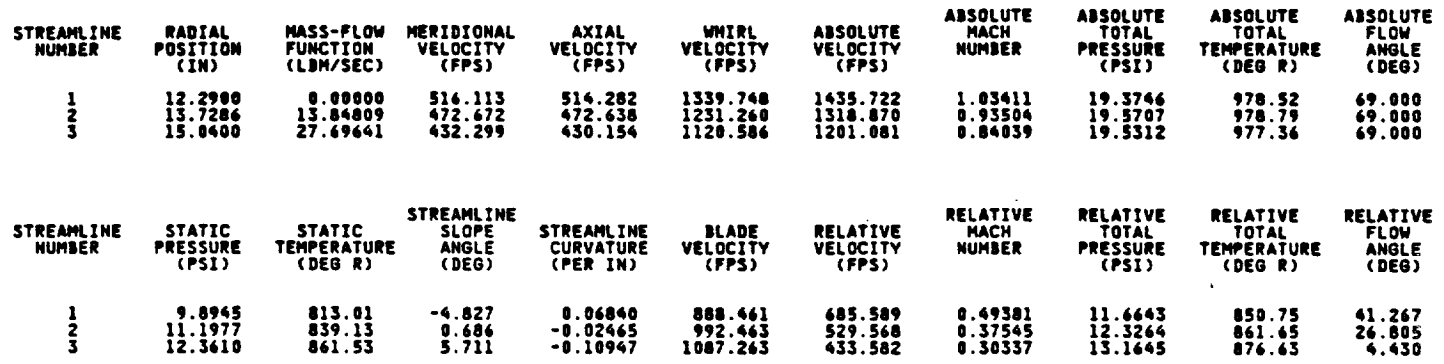

**HH ROTOR 2 MIXED AND/OR COOLED QUANTITIES HH** 

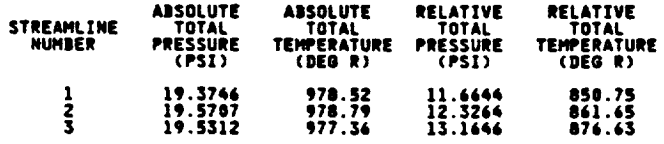

### **HH STAGE EXIT 2 HH**

 $\bar{z}$ 

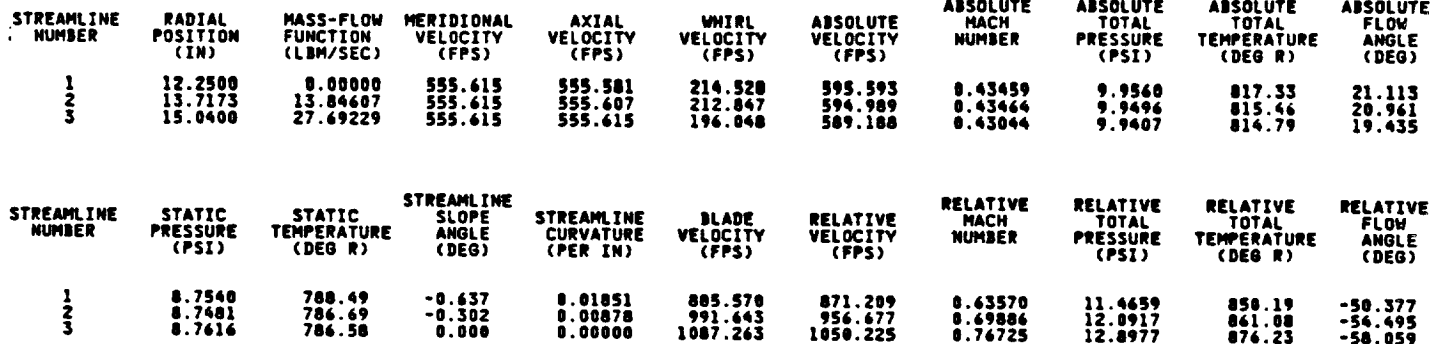

# TABLE IV.-Concluded.

 $\sim$ 

in check

### **NH STAGE 2 PERFORMANCE HH**

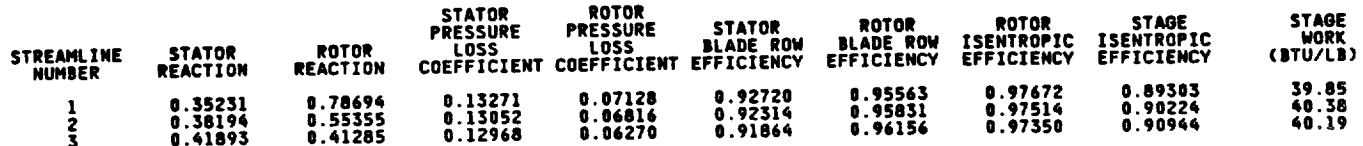

¥.

 $\bar{\mathbf{r}}$ 

 $\bar{\psi}$ 

### \* MASS-AVERAGED QUANTITIES \*

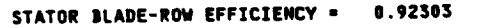

# ROTOR BLADE-ROW EFFICIENCY = 0.95845

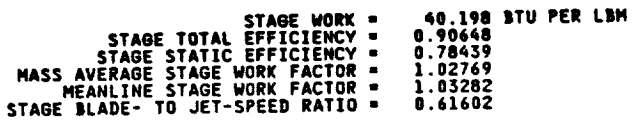

### HHH SPOOL PERFORMANCE SUMMARY (MASS-AVERAGED QUANTITIES) HHH

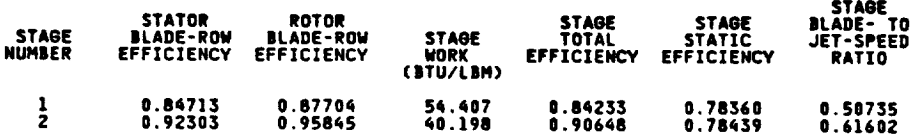

 $\sim 10^7$ 

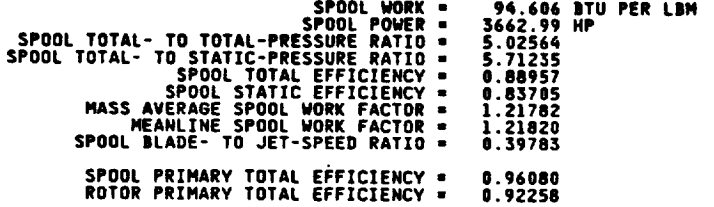

 $\lambda$ 

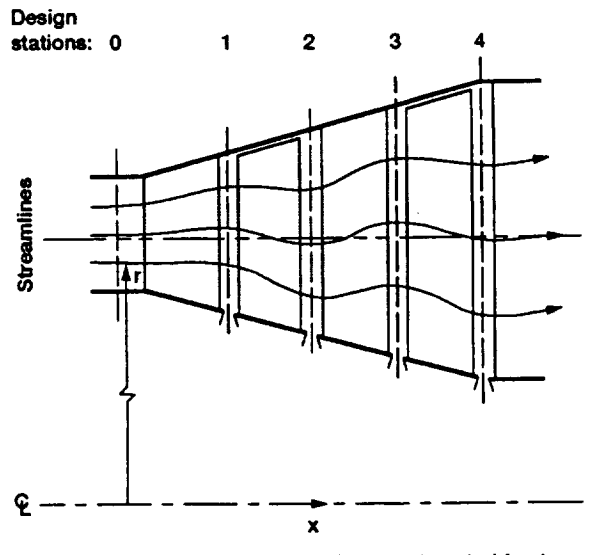

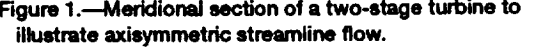

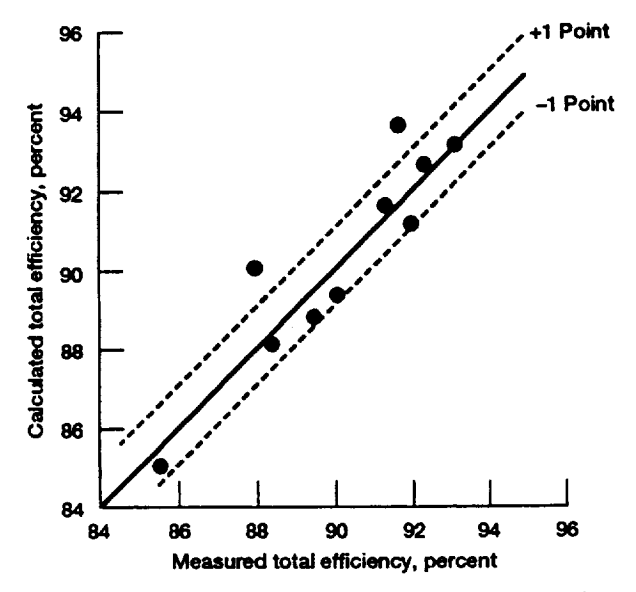

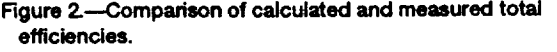

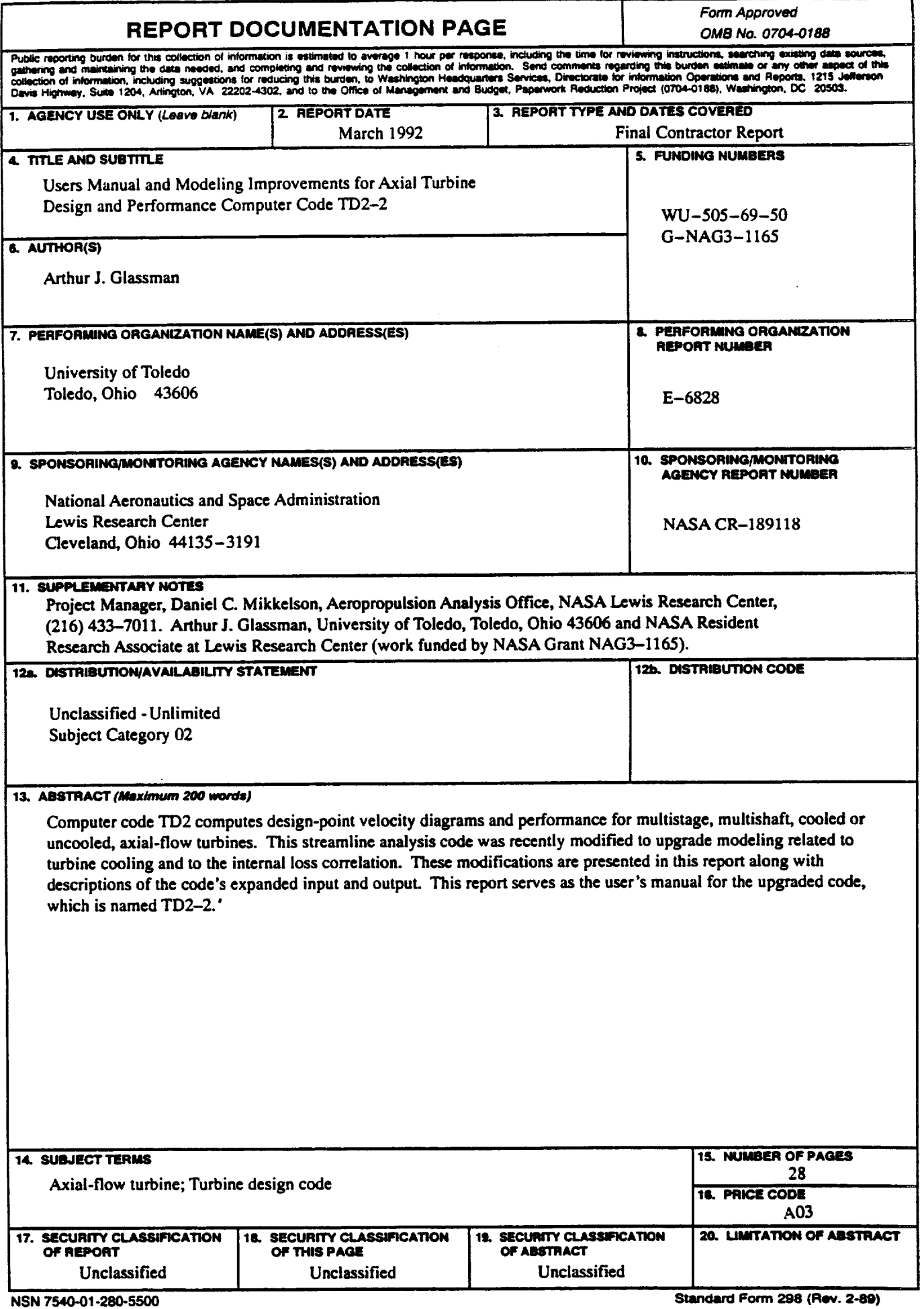

 $\boldsymbol{\cdot}$ 

 $\bar{\star}$ 

 $\ddot{\phantom{a}}$ 

Prescribed by ANSI Std. 239-18<br>298-102